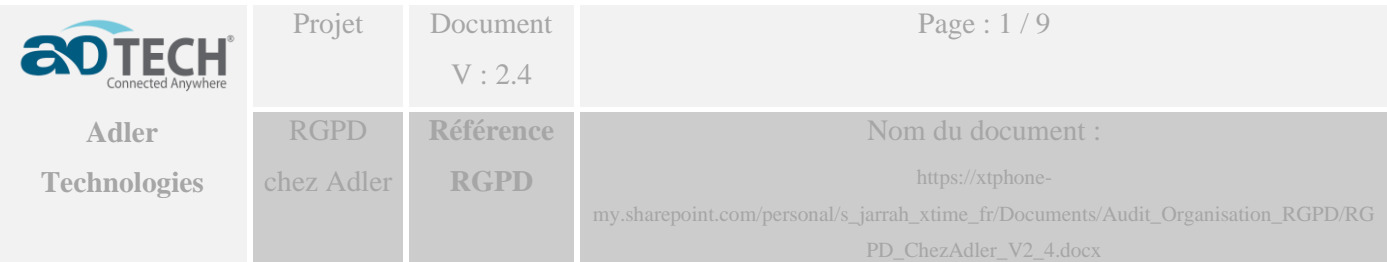

## **Confidentiel**

# **RGPD chez Adler Technologies**

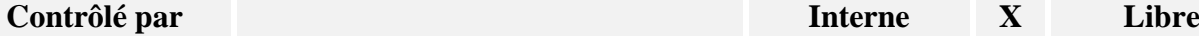

5

Historique des modifications **N°** Version Date Auteur **Objet** 2.1 01/12/2017 SJH **Création** 2.2 04/12/2018 SJH **Mise à jour pour XT-Time en mode SaaS** 2.3 17/07/2019 SJH **Mise à jour XT-ERP** 2.4 28/08/2019 SJH **Localisation des serveurs**

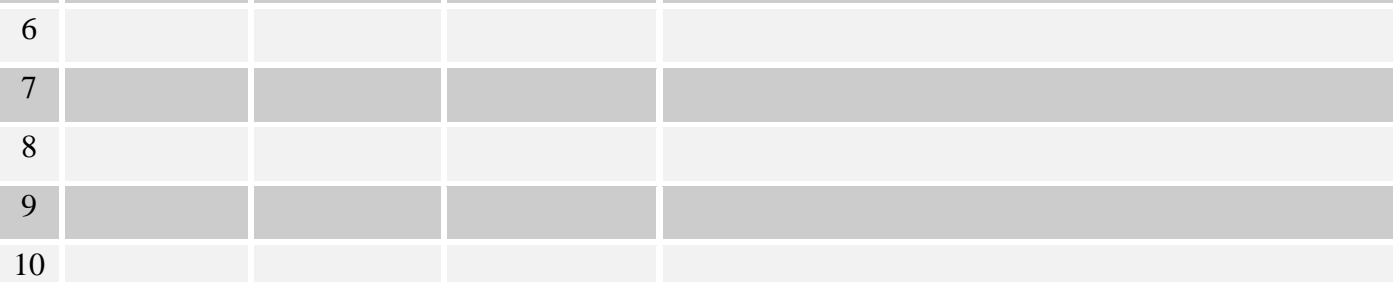

## **Objet du document**

Être conforme RGPD

## **Intervenants et intérêts :**

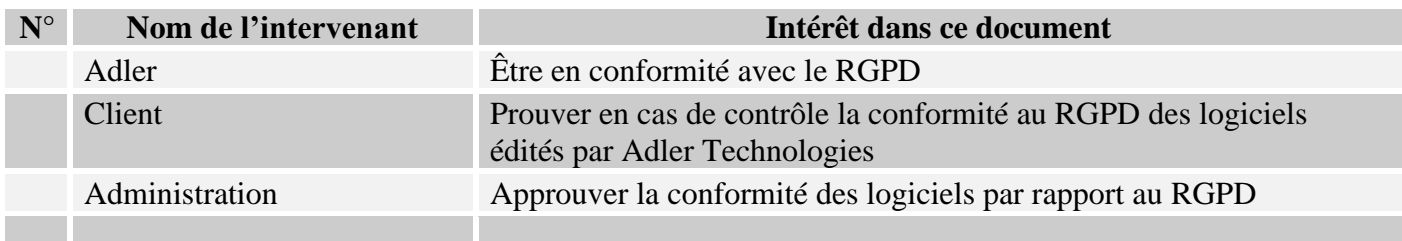

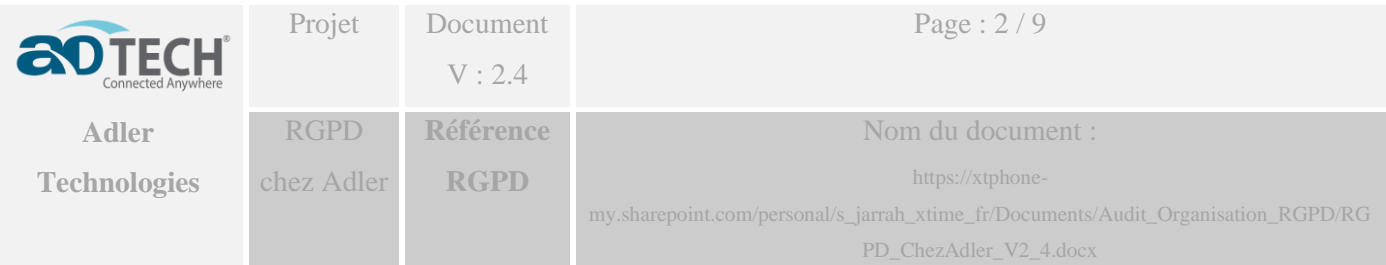

# Table des matières

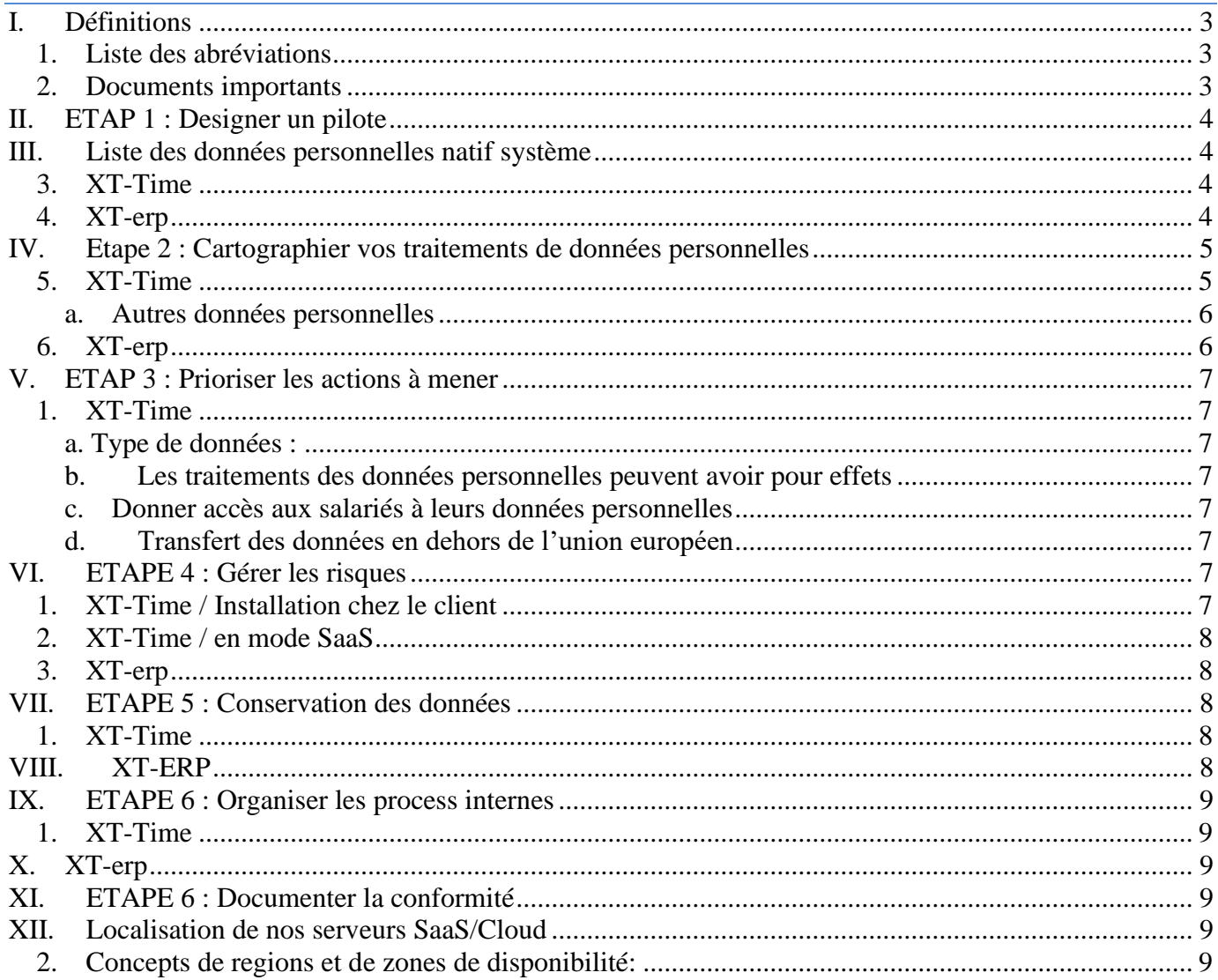

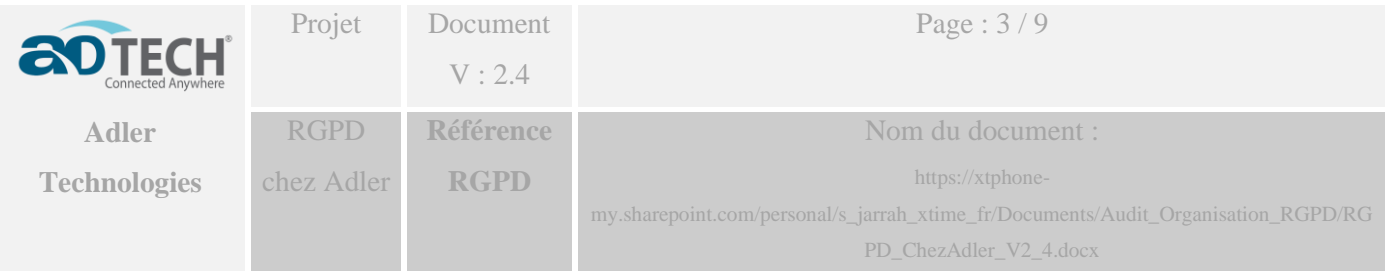

#### **I. Définitions**

## <span id="page-2-1"></span><span id="page-2-0"></span>**1. Liste des abréviations**

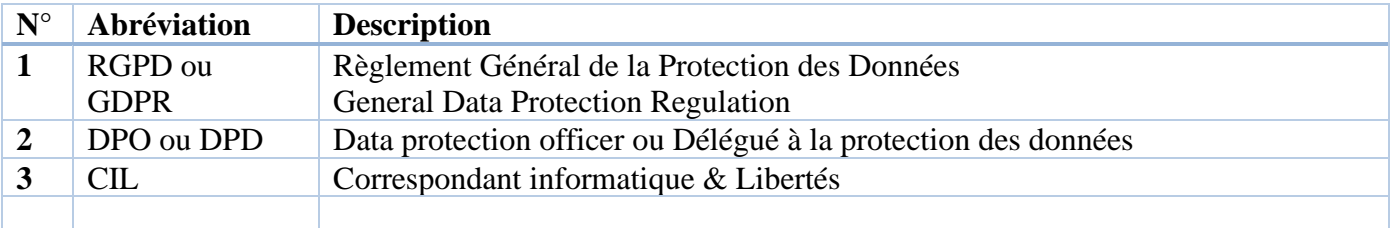

## <span id="page-2-2"></span>**2. Documents importants**

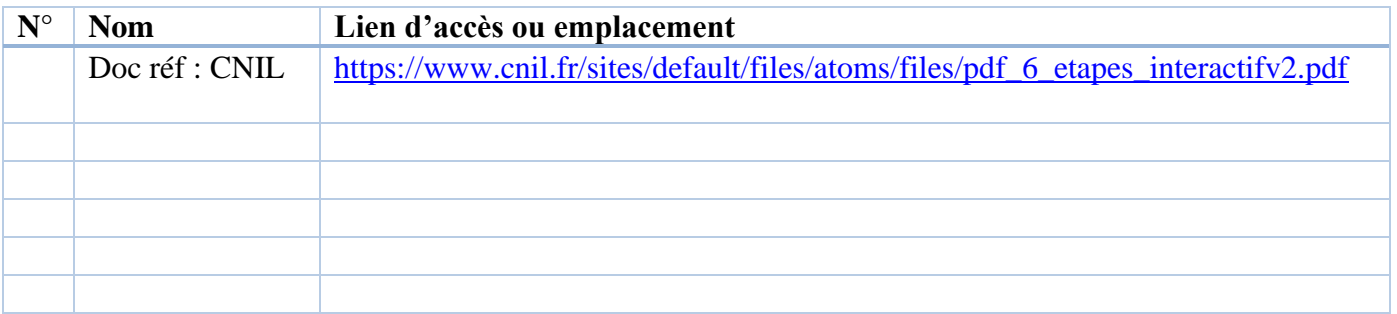

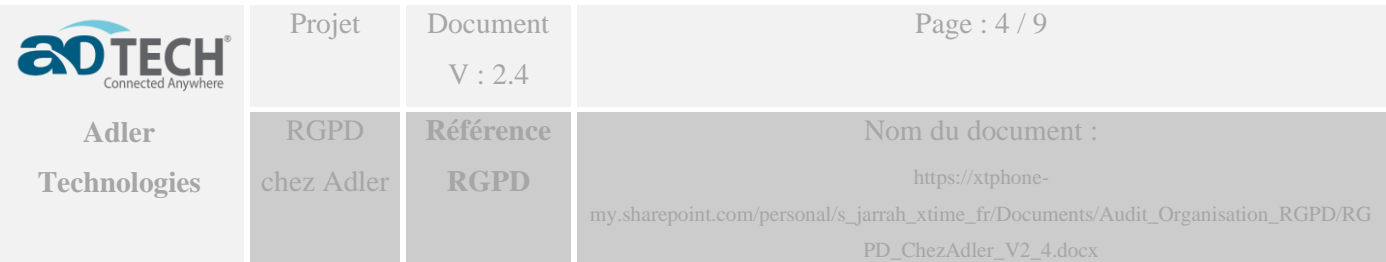

#### **II. ETAP 1 : Designer un pilote**

#### <span id="page-3-0"></span>M. Sam JARRAH (responsable produit) M. Jésus ATANES (responsable système)

#### **III. Liste des données personnelles natif système**

## <span id="page-3-2"></span><span id="page-3-1"></span>**3. XT-Time**

- ID salarié (matricule interne)
- Login et password
- Nom, prénom
- Sexe (Homme, Femme)
- Fonction
- Date de naissance
- Date d'ancienneté
- Compétence
- Horaires de travail
- Horaires des autorisations d'accès
- Numéro de badge et ou du tag et ses dates de validité
- Type de contrat et ses dates de validités
- Catégorie salariale
- Nom du conjoint (seulement s'il travaille dans la même société), dans le but de calculer le nombre de jours d'enfant malade entre les deux conjoints
- Nom et âges des enfants (dans le même but que celui cité pour le conjoint)

#### <span id="page-3-3"></span>**4. XT-erp**

- Idem XT-Time
- Adresses
- **Fonctions**
- Moyens de communication
- Compétence avec une notation
- Compétence / Formations / Stages / Expériences professionnelles / Loisir
	- o Périodes
	- o Durée
	- o Lieux
	- o Ecoles, universités, centre, …
	- o Diplômes obtenus
	- o Résultats
	- o Notes données par l'organisme de formation
	- o Note d'appréciation interne
- données de géolocalisations

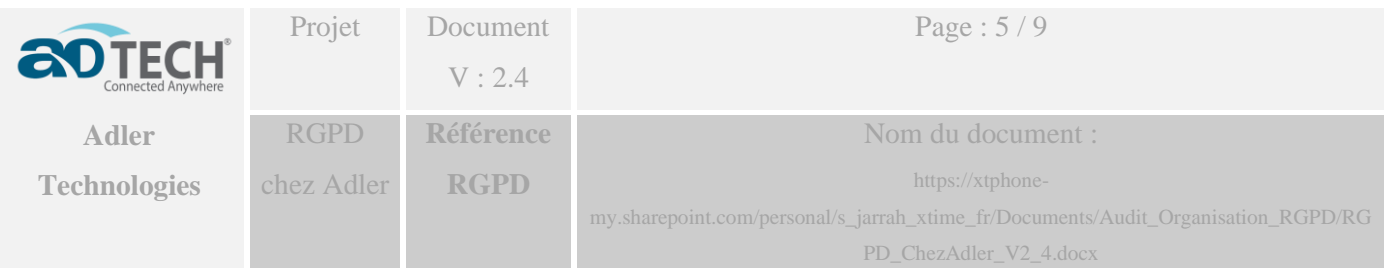

## **IV. Etape 2 : Cartographier vos traitements de données personnelles**

<span id="page-4-1"></span><span id="page-4-0"></span>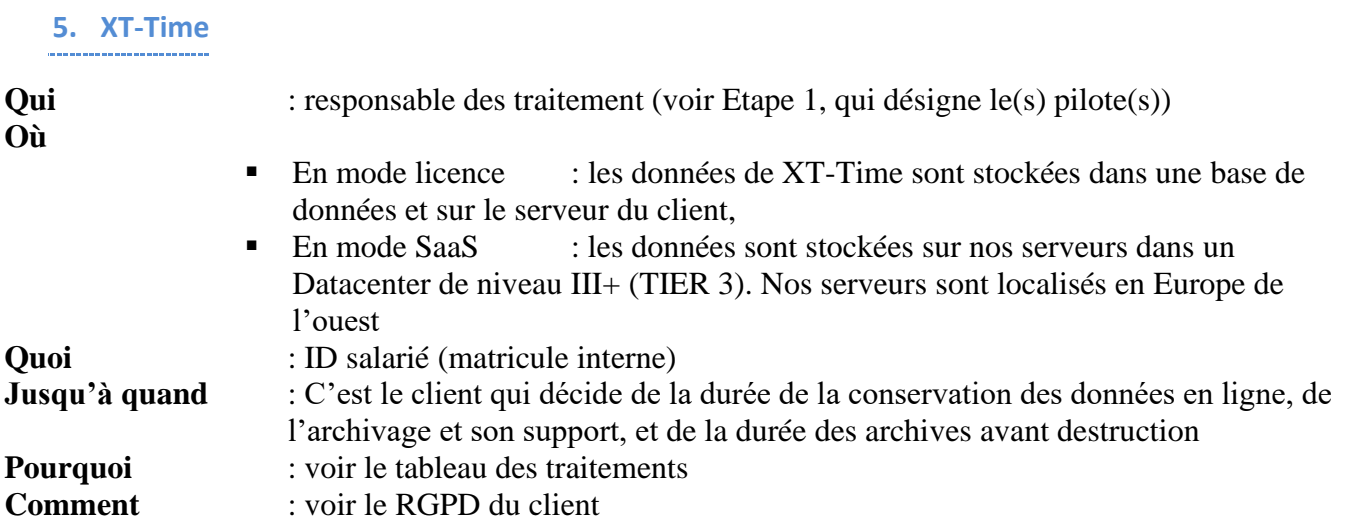

XT-Time est un logiciel standard proposé au marché des entreprises, les traitements sont susceptibles d'être modifié à chaque nouvelle mise à jour logiciel.

## **Tableau de traitements**

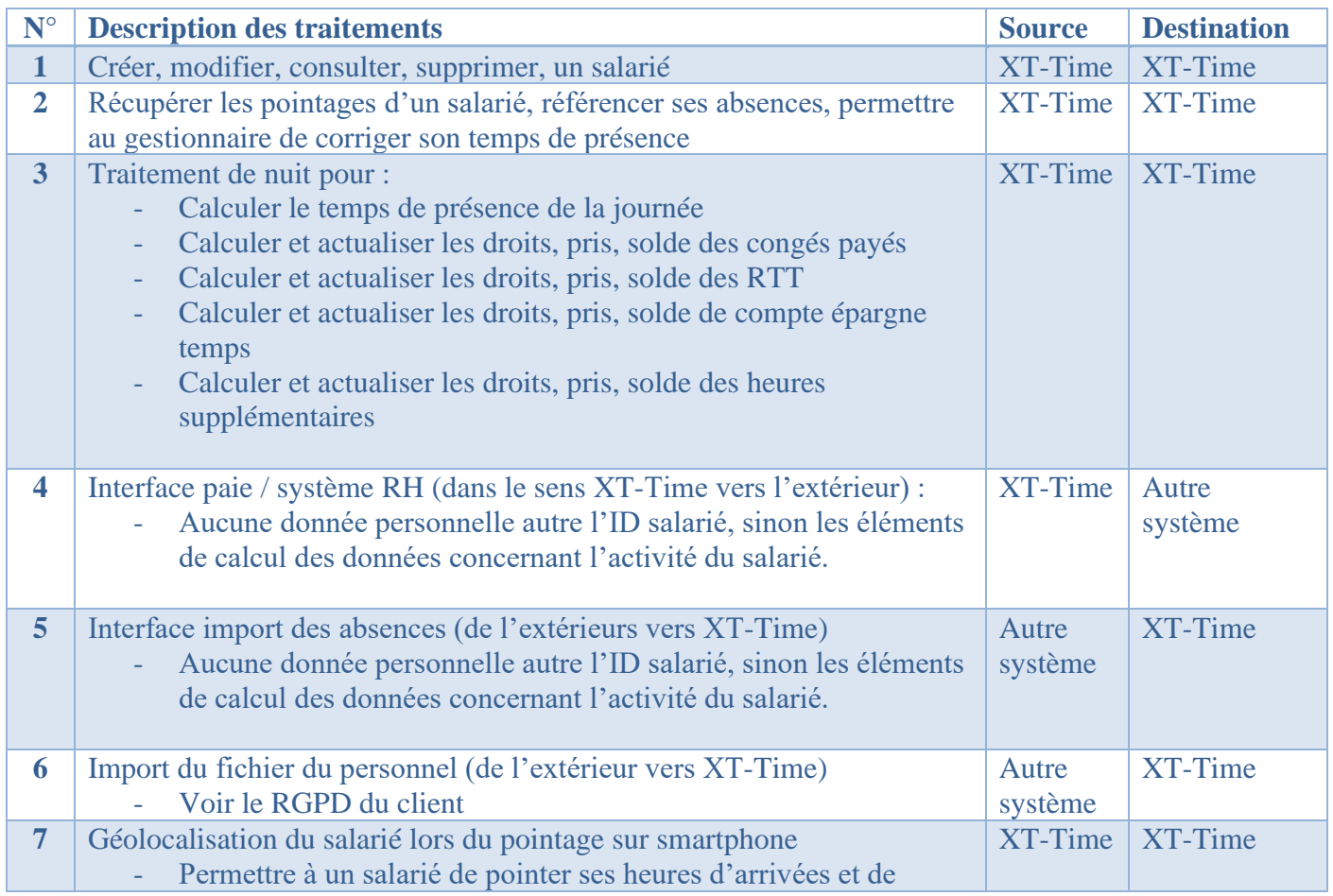

Ce document est une propriété de Adler Technologies aussi il ne peut être copié, utilisé ou communiqué sans une autorisation préalable écrite.

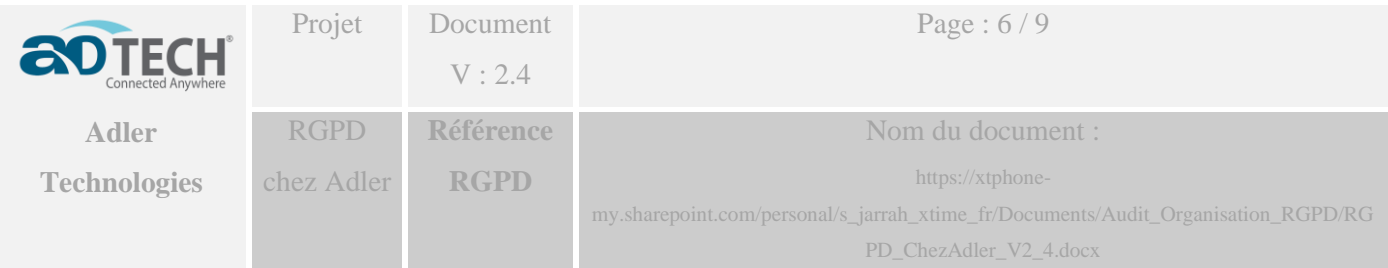

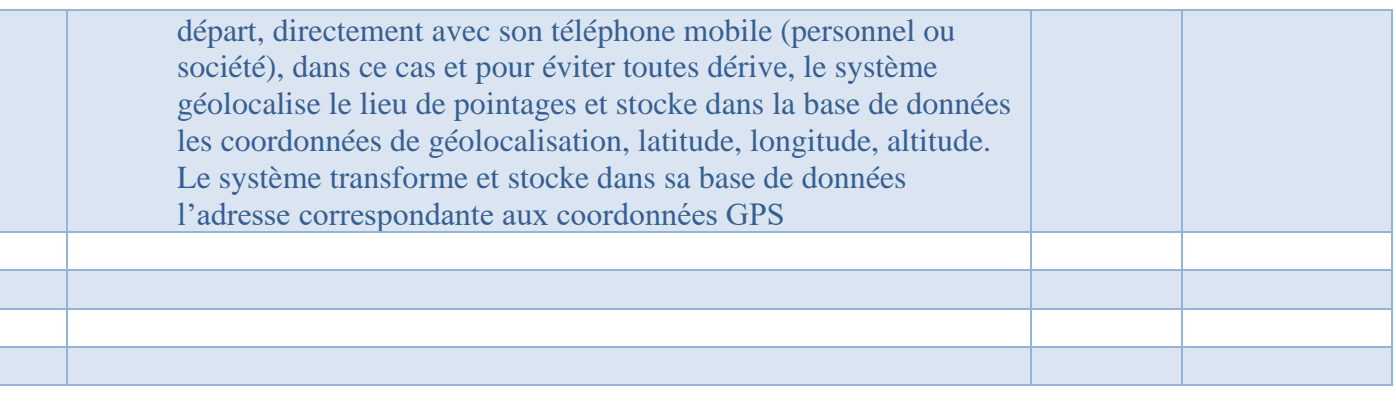

**a. Autres données personnelles**

<span id="page-5-0"></span>Aucune donnée personnelle concernant la race, religion, convictions personnelle, politiques, … pouvant créer des critères de discrimination ne sont prévues nativement dans nos systèmes.

Nos clients ont la possibilité de créer une extension au fichier du personnel pour y insérer d'autres informations (nombre d'enfant, diplôme obtenus, …).

Dans ce cas, il est de la responsabilité du client de documenter sa conformité au RGPD

## <span id="page-5-1"></span>**6. XT-erp**

Aucune donnée personnelle concernant la race, religion, convictions personnelle, politiques, … pouvant créer des critères de discrimination ne sont prévues nativement dans nos systèmes.

Nos clients ont la possibilité de créer une extension au fichier du personnel pour y insérer d'autres informations (nombre d'enfant, diplôme obtenus, …). Dans ce cas, il est de la responsabilité du client de documenter sa conformité au RGPD

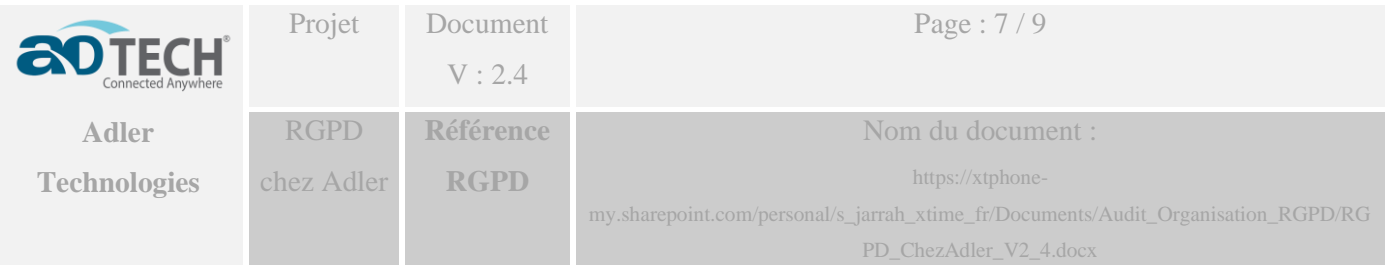

#### **V. ETAP 3 : Prioriser les actions à mener**

### <span id="page-6-1"></span><span id="page-6-0"></span>**1. XT-Time**

**a. Type de données :**

<span id="page-6-2"></span>Le système ne traite aucunes données qui révèlent :

- De l'origine prétendument raciale ou ethnique
- des opinions politiques, philosophiques ou religieuses,
- de l'appartenance syndicale,
- des données relatives à la santé ou l'orientation sexuelle,
- des données génétiques ou biométriques,
- des données d'infraction ou de condamnation pénale,
- des données concernant des mineurs.

**b. Les traitements des données personnelles peuvent avoir pour effets**

- <span id="page-6-3"></span>- L'évaluation systématique de l'assiduité des salariés et en cas de défaillance de produire des preuves devant les tribunaux prud'hommal
- Le contrôle d'accès aux locaux et par conséquence de produire des preuves devant un tribunal pour arbitrer un litige, …

Pour la mise en place d'un tel système dans une société de droit morale, le client a dû obtenir l'accord de l'inspection de travail ainsi que les éventuels partenaires sociaux, donc il est de sa responsabilité de valider la base juridique et les exigences règlementaires sur lequel se fond la mise en place et l'exploitation du système.

**c. Donner accès aux salariés à leurs données personnelles** 

<span id="page-6-4"></span>Une extension de notre système sur le Web et sur smartphone, permet à nos clients de donner accès aux salariés à leur données personnelles en consultation, ainsi que la possibilité de demander une modification, rectification, suppression, de ces dernières.

**d. Transfert des données en dehors de l'union européen**

<span id="page-6-6"></span><span id="page-6-5"></span>Néant

**VI. ETAPE 4 : Gérer les risques**

#### <span id="page-6-7"></span>**1. XT-Time / Installation chez le client**

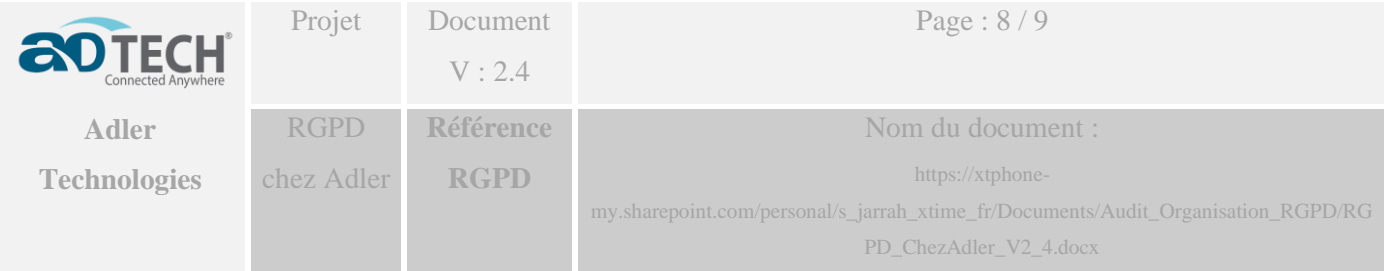

Tant que les données sont hébergées sur les serveurs du client, il est de sa responsabilité de gérer les risques

## <span id="page-7-0"></span>**2. XT-Time / en mode SaaS**

En mode SaaS nos serveurs sont disponible sur plusieurs data center et bénéfice d'un système de réplication sur huit points (chaque donnée est copiée huit fois)

## <span id="page-7-1"></span>**3. XT-erp**

En mode SaaS nos serveurs sont disponible sur plusieurs data center et bénéfice d'un système de réplication sur huit points (chaque donnée est copiée huit fois)

#### **VII. ETAPE 5 : Conservation des données**

#### **1. XT-Time**

<span id="page-7-3"></span><span id="page-7-2"></span>- Données concernant les activités d'un salarié

Les données dans XT-Time SaaS sont conservées et accessibles en ligne pendant **10 (dix)** ans, au-delà les données sont supprimées.

Si le client le souhaite, Adler peut copier les données avant leur effacement, et les remettre au client.

- Données administratives d'un salarié

<span id="page-7-4"></span>Les données sont conservées perpétuellement, seule une action de suppression intentionnelle, de la part d'un gestionnaire habilité, peut effacer ces données.

#### **VIII. XT-ERP**

- Données concernant les activités d'un salarié

Les données dans XT-Time SaaS sont conservées et accessibles en ligne pendant **10 (dix)** ans, au-delà les données sont supprimées.

Si le client le souhaite, Adler peut copier les données avant leur effacement, et les remettre au client.

- Données administratives d'un salarié

Les données sont conservées perpétuellement, seule une action de suppression intentionnelle, de la part d'un gestionnaire habilité, peut effacer ces données.

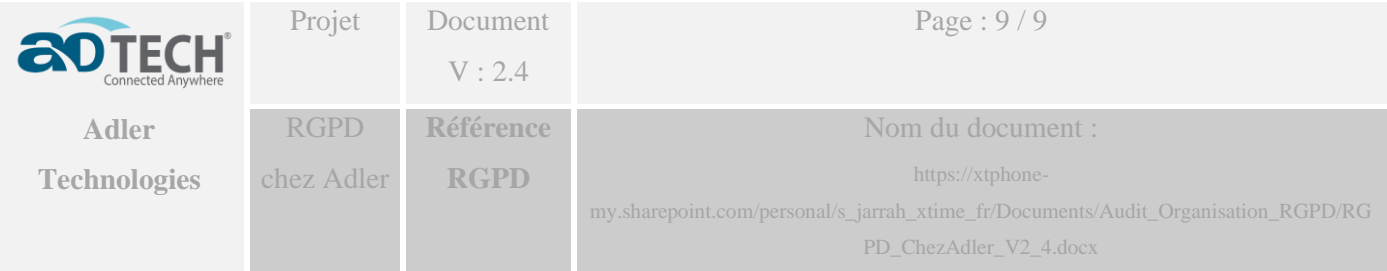

#### **IX. ETAPE 6 : Organiser les process internes**

#### <span id="page-8-1"></span><span id="page-8-0"></span>**1. XT-Time**

Les personnes désignées comme pilotes dans ce document participent à la spécification technique des produits éditées par Adler Technologies, et mènent des audits auprès de notre clientèle avec un rôle évident de conseil. Ils veillent au respect des règles du RGPD

#### **X. XT-erp**

<span id="page-8-2"></span>Idem XT-Time

**XI. ETAPE 6 : Documenter la conformité**

<span id="page-8-3"></span>C'est ce document qui fait office de document de conformité

**XII. Localisation de nos serveurs SaaS/Cloud**

<span id="page-8-4"></span>L'ensemble de nos serveurs sont hébergés auprès d'AWS (Amazon Web Service) en Irlande (eu-west-1)

Nos serveurs sont disponibles dans deux zones de disponibilités et qui correspond aux deux régions situées toujours en Irlande eu-west-1a / eu-west-1b

<span id="page-8-5"></span>**2. Concepts de regions et de zones de disponibilité:**

Chaque région Amazon EC2 est conçue pour être complètement isolée des autres régions Amazon EC2. Cela permet d'atteindre **la plus grande tolérance aux pannes possible** et une **stabilité optimale**.